Информация о владельце: МИНИСТЕРСТВО НАУКИ И ВЫСШЕГО ОБРАЗОВАНИЯ РОССИЙСКОЙ ФЕДЕРАЦИИ Дата подписания: 26.01.2024 16:34: $\partial$ ЕДЕРАЛЬНОЕ ГОСУДАРСТВЕННОЕ БЮДЖЕТНОЕ f6c6d686f0c899fdf76a1ed8b448452ab8cac6fb1af6547b6d4**@BRABOB**ATEJIbHOE Документ подписан простой электронной подписью ФИО: Комин Андрей Эдуардович Должность: ректор Уникальный программный ключ:

УЧРЕЖДЕНИЕ ВЫСШЕГО ОБРАЗОВАНИЯ **«ПРИМОРСКИЙ ГОСУДАРСТВЕННЫЙ АГРАРНО-ТЕХНОЛОГИЧЕСКИЙ УНИВЕРСИТЕТ»**

 ПРИНЯТО На заседании Учёного совета ФГБОУ ВО Приморский ГАТУ Протокол №3 от 27.11.2023 г.

 УТВЕРЖДАЮ Ректор ФГБОУ ВО Приморский ГАТУ \_\_\_\_\_\_\_\_\_\_\_\_\_\_А.Э. Комин «27» ноября 2023 г.

## **РАБОЧАЯ ПРОГРАММА**

дисциплины ОП.03 ИНЖЕНЕРНАЯ ГРАФИКА по специальности среднего профессионального образования 35.02.16 Эксплуатация и ремонт сельскохозяйственной техники и оборудования форма обучения - очная

Уссурийск 2023

Рабочая программа учебной дисциплины составлена в соответствии с Федеральным государственным образовательным стандартом среднего профессионального образования (СПО), утвержденным приказом Министерства просвещения Российской Федерации от 14.04.2022 г. № 235 по специальности 35.02.16 Эксплуатация и ремонт сельскохозяйственной техники и оборудования и учебным планом подготовки специалистов среднего звена, утвержденным ректором ФГБОУ ВО Приморский ГАТУ.

Программу составил:

.

Преподаватель: Редкокашина А.В.

1.

## **1. ПАСПОРТ РАБОЧЕЙ ПРОГРАММЫ УЧЕБНОЙ ДИСЦИПЛИНЫ**

### **1.1. Область применения программы**

Рабочая программа учебной дисциплины является частью программы подготовки специалистов среднего звена (ППССЗ) по специальности 35.02.16 Эксплуатация и ремонт сельскохозяйственной техники и оборудования.

## **1.2. Место дисциплины в структуре основной профессиональной образовательной программы:**

Учебная дисциплина «Инженерная графика» представляет собой дисциплину, относящуюся к дисциплинам общепрофессионального цикла основной образовательной программы в соответствии с ФГОС по специальности 35.02.16 Эксплуатация и ремонт сельскохозяйственной техники и оборудования. Индекс по учебному плану – ОП.03.

Особое значение дисциплина имеет при формировании и развитии ОК 01.; ОК 02.; ОК 04.; ОК 09.; ПК 1.1.; ПК 1.2.; ПК 1.3.; ПК 1.4.; ПК 1.5.; ПК 1.9.; ПК 1.10.; ПК 2.1.; ПК 2.2.; ПК 2.3.; ПК 2.4.; ПК 2.5.; ПК 2.6.; ПК 2.7.; ПК 2.10.

## **1.3. Цели и задачи дисциплины.**

В результате освоения дисциплины обучающийся должен **уметь**:

- читать чертежи, оформлять проектно-конструкторскую, технологическую и другую техническую документацию в соответствии с действующей нормативной базой;

- выполнять изображения, разрезы и сечения на чертежах;

- выполнять деталирование сборочного чертежа;

- решать графические задачи.

## **знать:**

- основные правила построения чертежей и схем;

- способы графического представления пространственных образов;

- возможности пакетов прикладных программ компьютерной графики в профессиональной деятельности;

- основные положения конструкторской, технологической и другой нормативной документации;

- основы строительной графики.

В результате освоения образовательной программы у выпускника должны быть **сформированы общие компетенции**:

ОК 01. Выбирать способы решения задач профессиональной деятельности, применительно к различным контекстам.

 ОК 02. Использовать современные средства поиска, анализа и интерпретации информации, и информационные технологии для выполнения задач профессиональной деятельности.

ОК 04. Эффективно взаимодействовать и работать в коллективе и команде.

ОК 09. Пользоваться профессиональной документацией на государственном и иностранном языках.

Выпускник, освоивший образовательную программу, должен **обладать профессиональными компетенциями** соответствующими основным видам деятельности:

ПК 1.1. Выполнять приемку, монтаж, сборку и обкатку новой сельскохозяйственной техники, оформлять соответствующие документы.

ПК 1.2. Проводить техническое обслуживание сельскохозяйственной техники при эксплуатации, хранении и в особых условиях эксплуатации, в том числе сезонное техническое обслуживание.

ПК 1.3. Выполнять настройку и регулировку почвообрабатывающих, посевных, посадочных и уборочных машин, а также машин для внесения удобрений, средств защиты растений и ухода за сельскохозяйственными культурами.

ПК 1.4. Выполнять настройку и регулировку машин и оборудования для обслуживания животноводческих ферм, комплексов и птицефабрик.

ПК 1.5. Выполнять настройку и регулировку рабочего и вспомогательного оборудования тракторов и автомобилей.

ПК 1.9. Осуществлять контроль выполнения ежесменного технического обслуживания сельскохозяйственной техники, правильности агрегатирования и настройки машинно-тракторных агрегатов и самоходных машин, оборудования на заданные параметры работы, а также оперативный контроль качества выполнения механизированных операций.

ПК 1.10. Осуществлять оформление первичной документации по подготовке к эксплуатации и эксплуатации сельскохозяйственной техники и оборудования, готовить предложения по повышению эффективности ее использования в организации.

ПК 2.1. Выполнять обнаружение и локализацию неисправностей сельскохозяйственной техники, а также постановку сельскохозяйственной техники на ремонт.

ПК 2.2. Проводить диагностирование неисправностей сельскохозяйственной техники и оборудования.

ПК 2.3. Определять способы ремонта (способы устранения неисправности) сельскохозяйственной техники в соответствии с ее техническим состоянием и ресурсы, необходимые для проведения ремонта.

ПК 2.4. Выполнять восстановление работоспособности или замену детали (узла) сельскохозяйственной техники.

ПК 2.5. Выполнять оперативное планирование выполнения работ по техническому обслуживанию и ремонту сельскохозяйственной техники и оборудования.

ПК 2.6. Осуществлять выдачу заданий на выполнение операций в рамках технического обслуживания и ремонта сельскохозяйственной техники и оборудования, на постановку на хранение (снятие с хранения) сельскохозяйственной техники и оборудования.

ПК 2.7. Выполнять контроль качества выполнения операций в рамках технического обслуживания и ремонта сельскохозяйственной техники и оборудования.

ПК 2.10. Оформлять документы о проведении ремонта сельскохозяйственной техники и оборудования, составлять техническую документацию на списание сельскохозяйственной техники, непригодной к эксплуатации, готовить предложения по повышению эффективности технического обслуживания и ремонта сельскохозяйственной техники и оборудования в организации.

**1.4. Количество часов на освоение программы дисциплины:** максимальной учебной нагрузки (всего) обучающегося по образовательной программе – 84 часов, в том числе: обязательной аудиторной учебной нагрузки обучающегося – 84 часа.

### **1.5 Вариативная часть**

Вариативная часть отсутствует.

## **2. СТРУКТУРА И СОДЕРЖАНИЕ УЧЕБНОЙ ДИСЦИПЛИНЫ**

#### **2.1. Объем учебной дисциплины и виды учебной работы**

Таблина 1

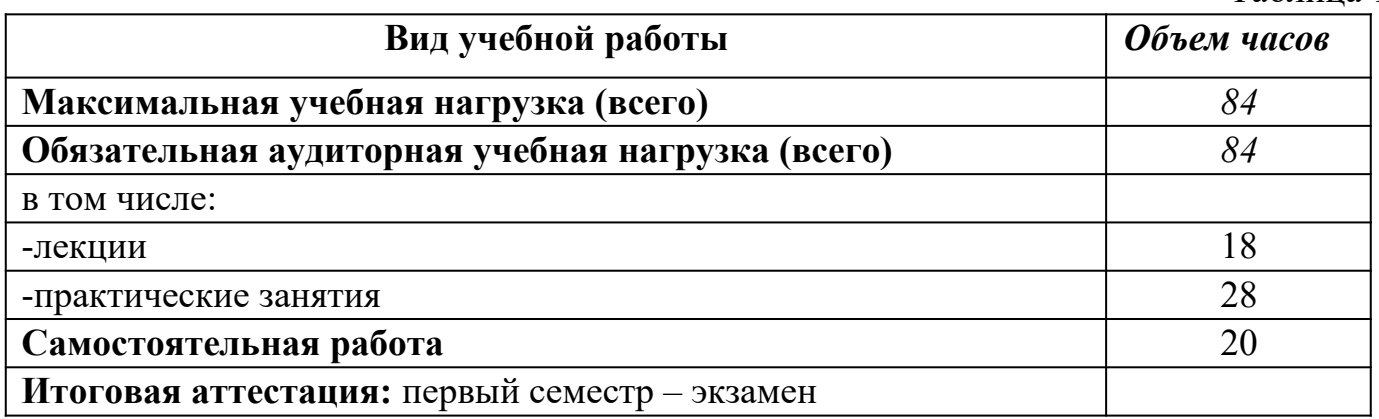

# **2. 2. Тематический план и содержание учебной дисциплины**

Таблица 2

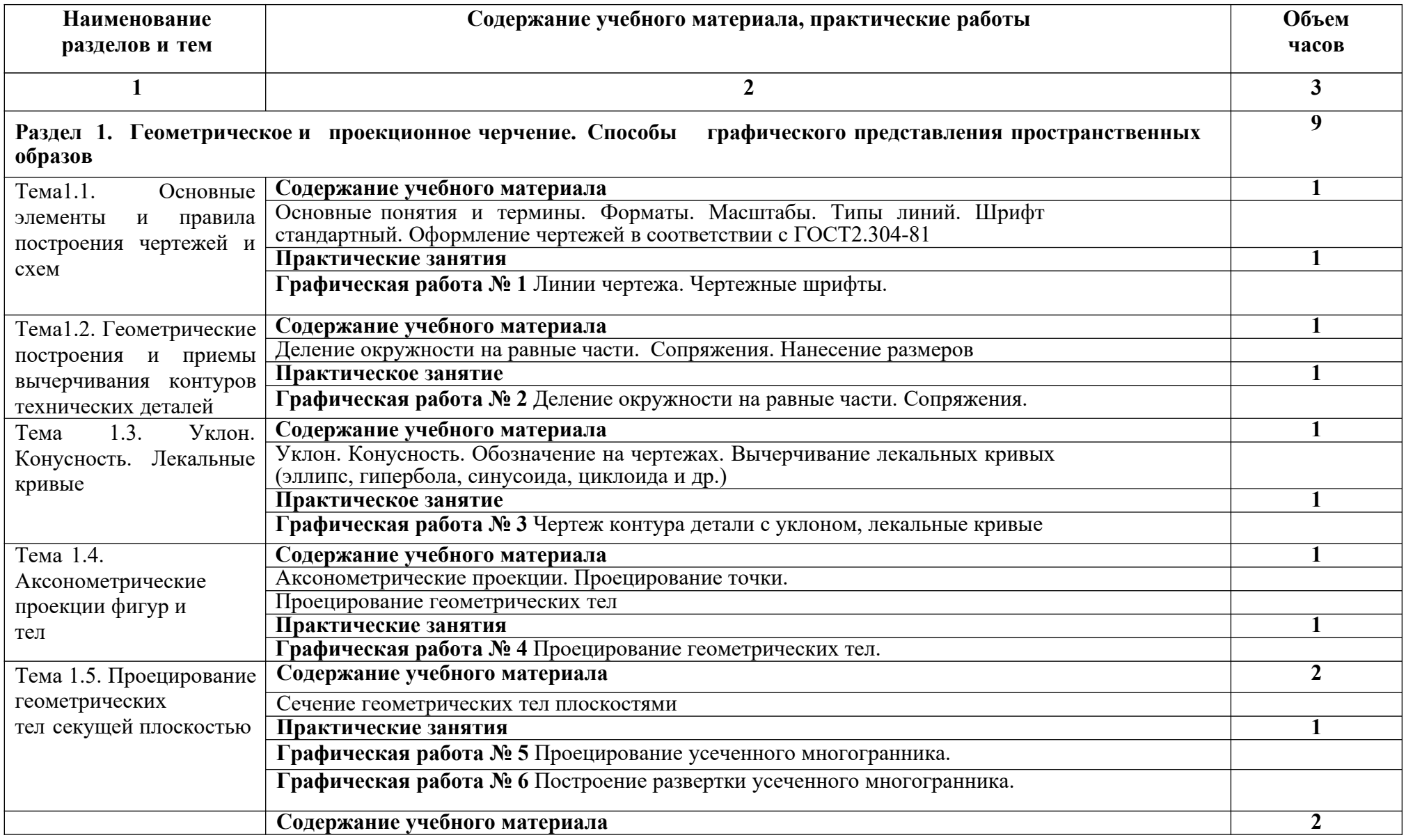

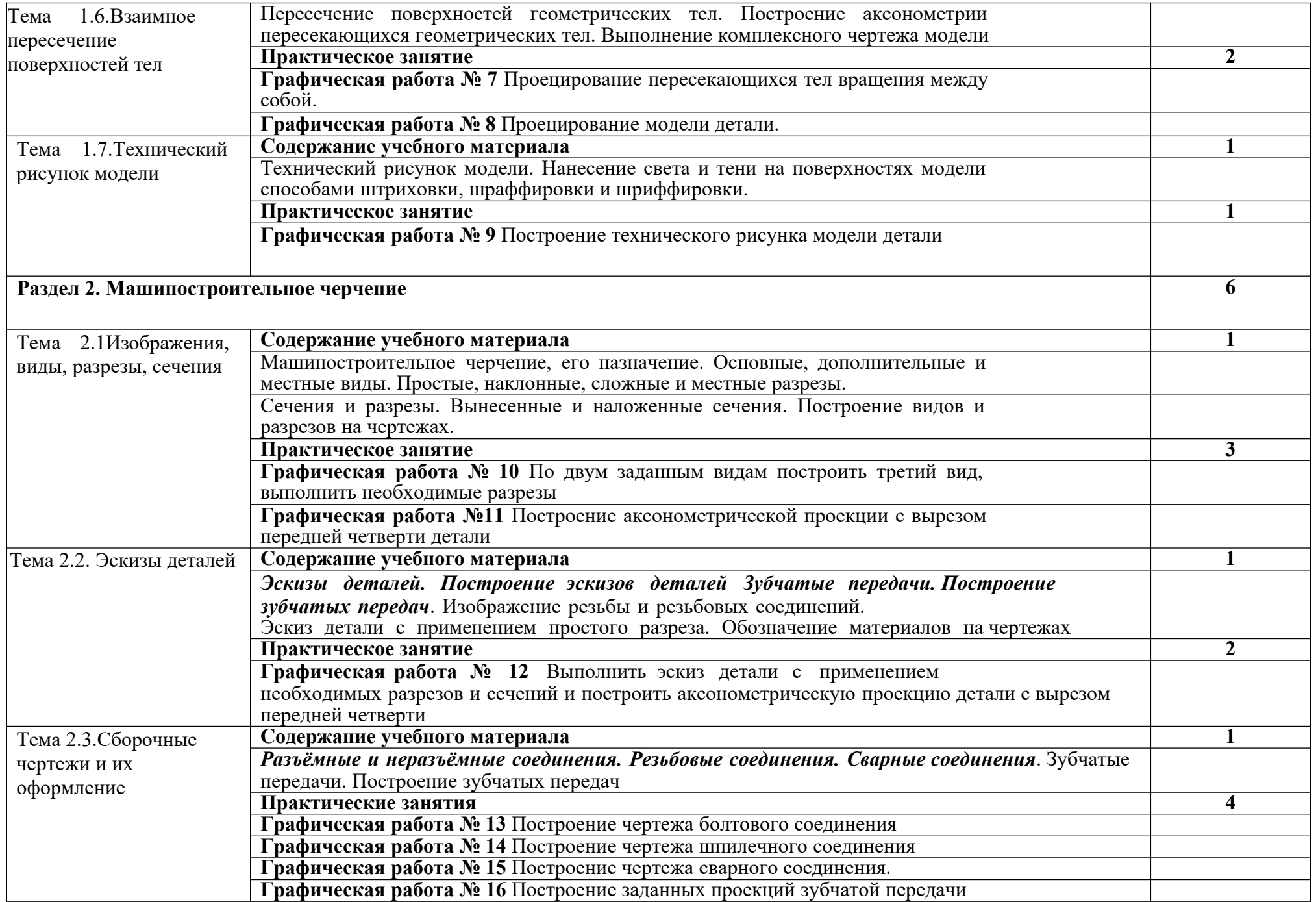

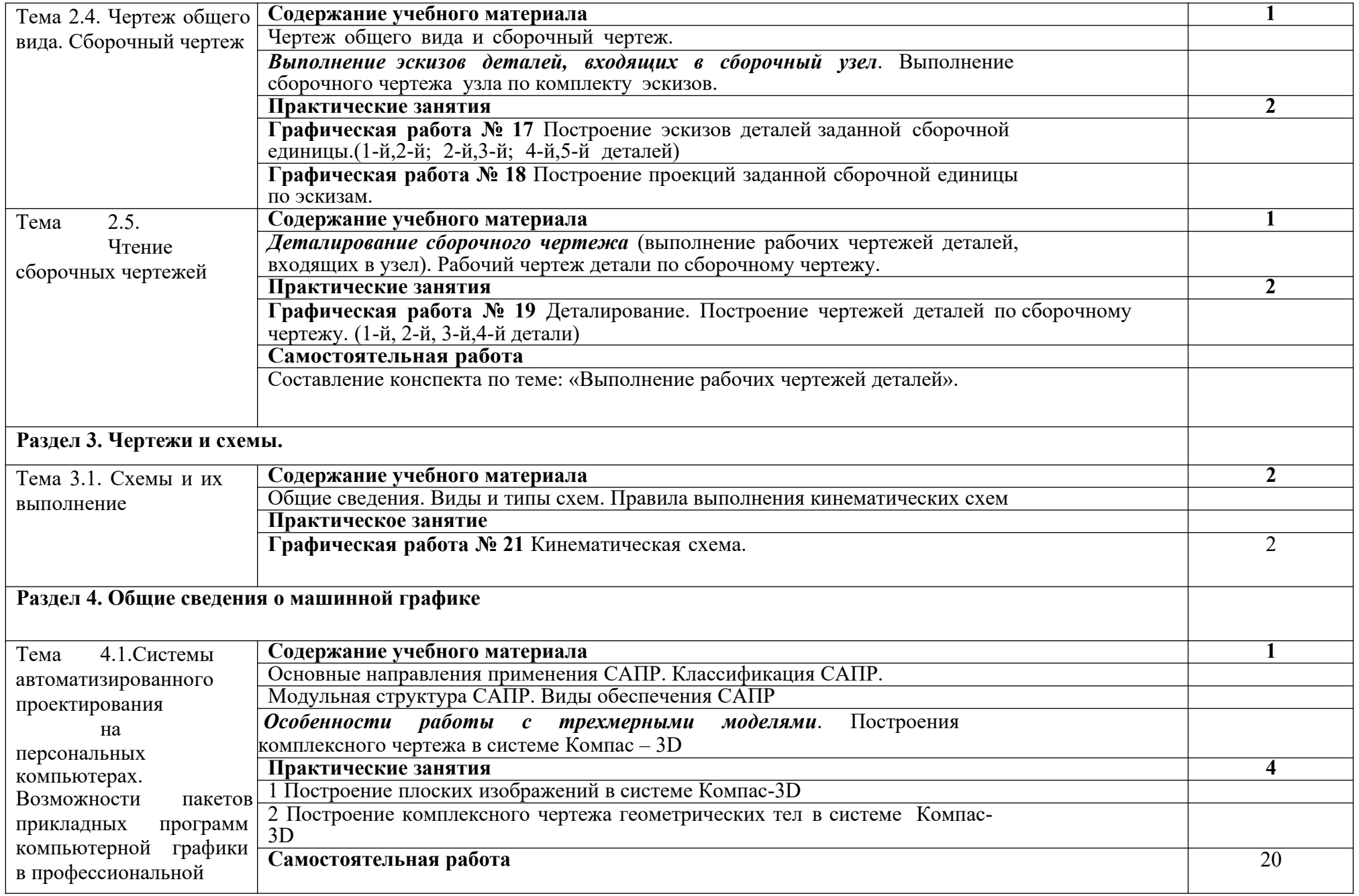

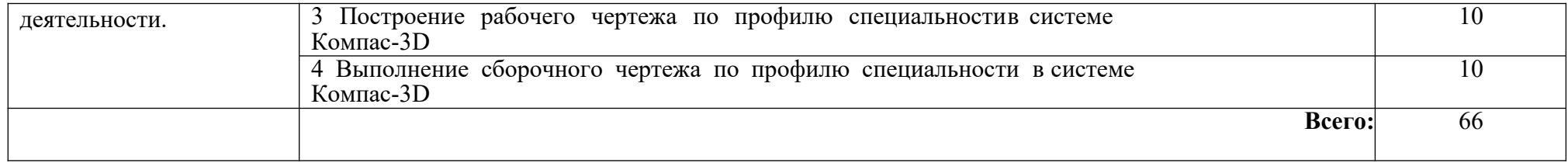

### **3. УСЛОВИЯ РЕАЛИЗАЦИИ ПРОГРАММЫ ДИСЦИПЛИНЫ**

## **3.1 Перечень основной и дополнительной учебной литературы, необходимой для освоения дисциплины (модуля)**

#### *Основная литература*

1. Панасенко, В. Е. Инженерная графика / В. Е. Панасенко. — 2-е изд., стер. — Санкт-Петербург : Лань, 2023. — 168 с. — ISBN 978-5-507-46137-0. — URL: https://e.lanbook.com/book/298523— Режим доступа: по подписке ПримГАТУ. — Текст : электронный.

2.Чекмарев, А. А. Инженерная графика : учебник для среднего профессионального образования / А. А. Чекмарев. — 13-е изд., испр. и доп. — Москва : Юрайт, 2024. — 355 с. — (Профессиональное образование). — ISBN 978- 5-534-18482-2. — URL: https://urait.ru/bcode/535124 — Режим доступа: по подписке ПримГАТУ. — Текст : электронный.

#### *Дополнительная литература*

1. 1.Ивлев, А. Н. Инженерная компьютерная графика / А. Н. Ивлев, О. В. Терновская. — 2-е изд., стер. — Санкт-Петербург : Лань, 2023. — 260 с. — ISBN 978-5-507-46168-4. — URL: https://e.lanbook.com/book/302222— Режим доступа: по подписке ПримГАТУ. — Текст : электронный.

2.Колошкина, И. Е. Инженерная графика. CAD : учебник и практикум для среднего профессионального образования / И. Е. Колошкина, В. А. Селезнев. — Москва : Юрайт, 2023. — 220 с. — (Профессиональное образование). — ISBN 978- 5-534-12484-2. — URL: https://urait.ru/bcode/517545— Режим доступа: по подписке ПримГАТУ. — Текст : электронный.

3. Серга, Г. В. Инженерная графика для машиностроительных специальностей / Г. В. Серга, И. И. Табачук, Н. Н. Кузнецова ; под редакцией Г. В. Серга. — 4-е изд., стер. — Санкт-Петербург : Лань, 2023. — 276 с. — ISBN 978-5- 507-47287-1. — URL: https://e.lanbook.com/book/353705— Режим доступа: по подписке ПримГАТУ. — Текст : электронный.

## **3.2 Перечень информационных технологий, используемых при осуществлении образовательного процесса по дисциплине (модулю), включая перечень программного обеспечения и информационных справочных систем**

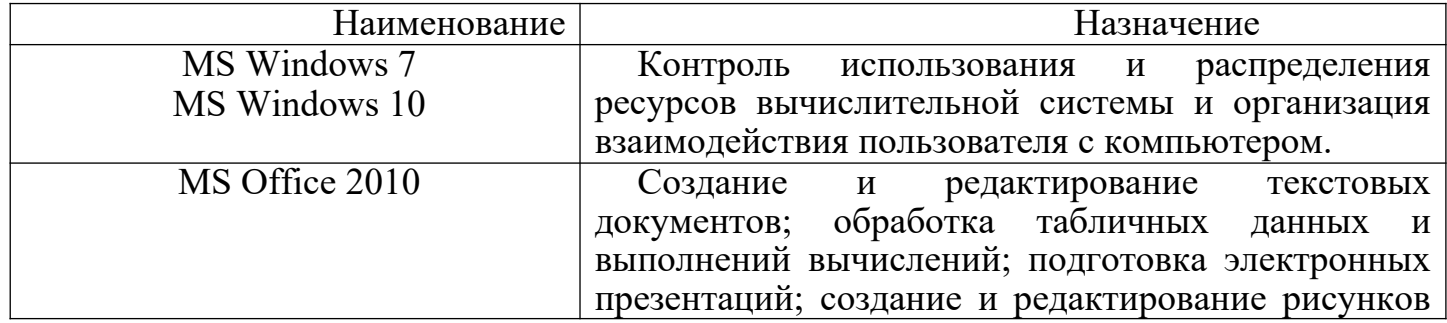

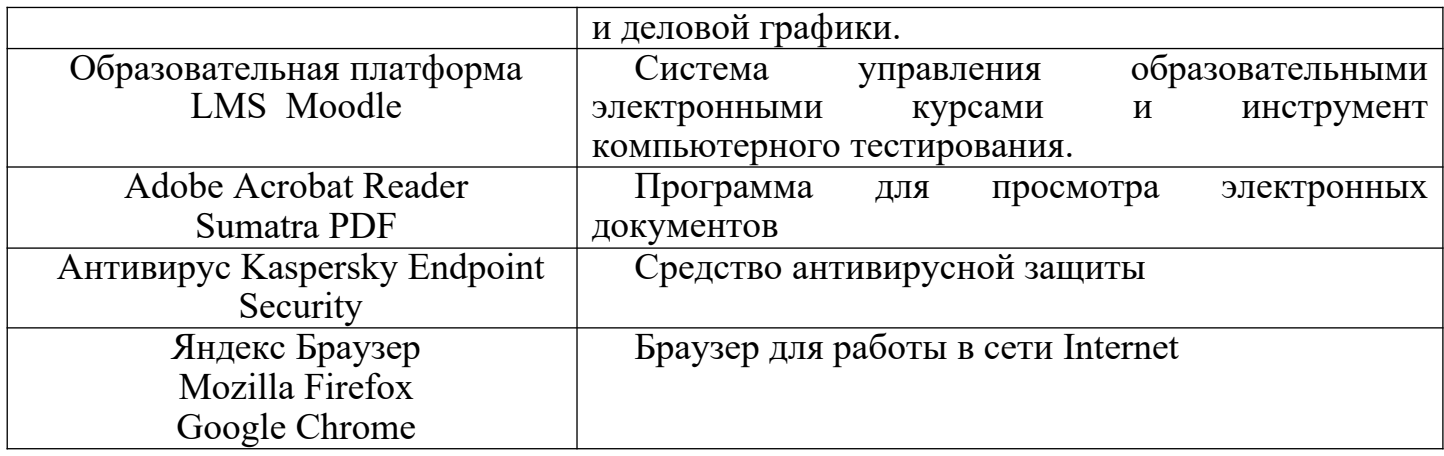

## **3.3 Перечень ресурсов информационно-телекоммуникационной сети «Интернет», необходимых для освоения дисциплины (модуля)**

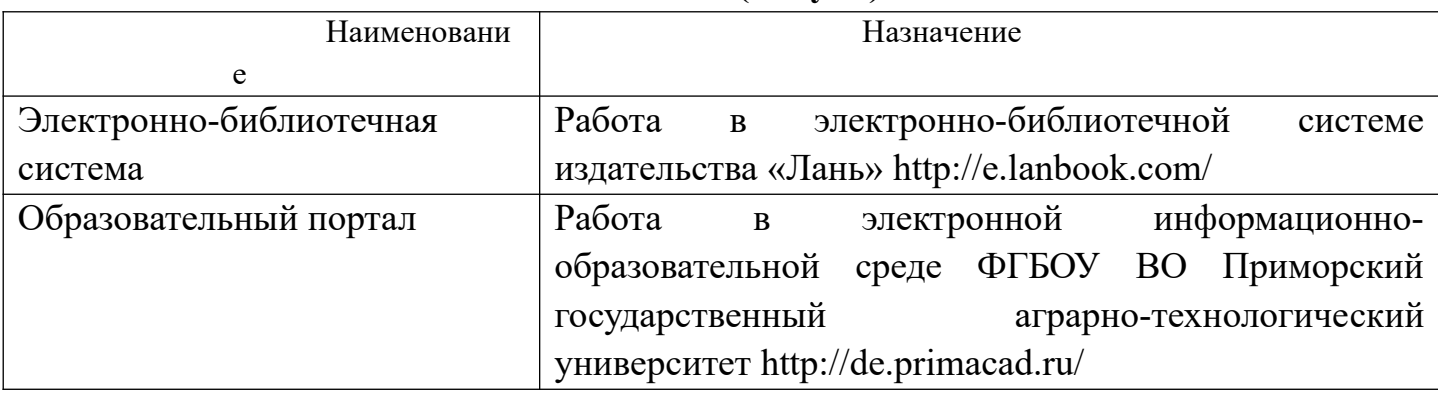

## **3.4 Описаниематериально-технической базы, необходимой для осуществления образовательного процесса по дисциплине (модулю)**

**Наименование специальных помещений и Оснащенность специальных помещений и помещений для самостоятельной работы помещений для самостоятельной работы** Учебная аудитория для проведения занятий Количество посадочных мест - 60. лекционного типа, занятий семинарского Учебная мебель, доска аудиторная меловая, типа, групповых и индивидуальных переносное мультимедийное оборудование (экран, консультаций, текущего контроля промежуточной аттестации. 692519, Приморский край, г. Уссурийск, ул. Раздольная, д.8а, этаж 1, № помещения 1, 141,7 кв.м. проектор, ноутбук). Кабинет начертательной Учебная аудитория для проведения занятий учебной. Доска аудиторная меловая в комплекте. лекционного типа, занятий семинарского Ноутбук, мультимедийный проектор и экран. Столы типа, курсового проектирования компьютерные. Компьютер- 11 шт. Учебно-(выполнения курсовых работ), групповых и наглядные пособия.индивидуальных консультаций, текущего геометрии. Количество посадочных мест - 30. Комплект мебели

контроля и промежуточной аттестации.

692519, Приморский край, г. Уссурийск,

ул. Раздольная, д. 8а. этаж 3 № помещения

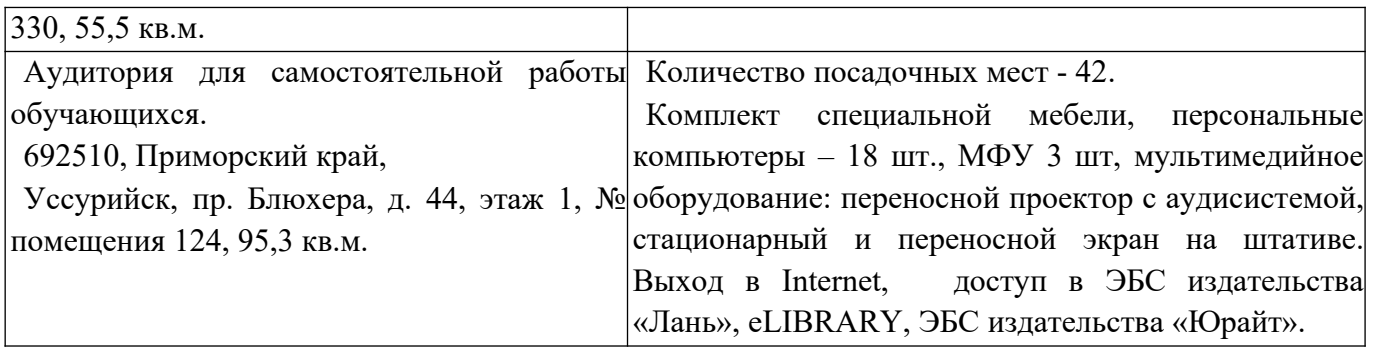

**4 Фонд оценочных средств для проведения промежуточной аттестации обучающихся по дисциплине (модулю) (***является отдельным документом).* 

## **5 Перечень учебно-методического обеспечения для самостоятельной работы обучающихся по дисциплине (модулю)**

 1. Инженерная графика. Методические указания к практическим занятиям для обучающихся среднего профессионального образования по специальности 35.02.16 Эксплуатация и ремонт сельскохозяйственной техники и оборудования / ФГБОУ ВО ПГАТУ; сост: А.В. Редкокашина -Уссурийск, 2023. - 36 с.

## **6 Особенности реализации дисциплины (модуля) для обучающихся с ограниченными возможностями здоровья и инвалидов**

## **6.1 Наличие соответствующих условий реализации дисциплины (модуля)**

Для обучающихся из числа инвалидов и лиц с ограниченными возможностями здоровья на основании письменного заявления дисциплина реализуется с учетом особенностей психофизического развития, индивидуальных возможностей и состояния здоровья (далее - индивидуальных особенностей). Обеспечивается соблюдение следующих общих требований: использование специальных технических средств обучения коллективного и индивидуального пользования, предоставление услуг ассистента (помощника), оказывающего такому обучающемуся необходимую техническую помощь, обеспечение доступа в здания и помещения, где проходят занятия, другие условия, без которых невозможно или затруднено изучение дисциплины.

## **6.2 Обеспечение соблюдения общих требований**

При реализации дисциплины на основании письменного заявления обучающегося обеспечивается соблюдение следующих общих требований: проведение занятий для студентов-инвалидов и лиц с ограниченными возможностями здоровья в одной аудитории совместно с обучающимися, не имеющими ограниченных возможностей здоровья, если это не создает трудностей для обучающихся; присутствие в аудитории ассистента (ассистентов), оказывающего(их) обучающимся необходимую техническую помощь с учетом их индивидуальных особенностей на основании письменного заявления; пользование необходимыми обучающимся техническими средствами с учетом их индивидуальных особенностей.

Доведение до сведения обучающихся с ограниченными возможностями здоровья в доступной для них форме всех локальных нормативных актов ФГБОУ ВО Приморский ГАТУ

 Все локальные нормативные акты ФГБОУ ВО Приморский ГАТУ по вопросам реализации данной дисциплины (модуля) доводятся до сведения обучающихся с ограниченными возможностями здоровья в доступной для них форме.

 Реализация увеличения продолжительности прохождения промежуточной аттестации по отношению к установленной продолжительности для обучающегося с ограниченными возможностями здоровья

 Форма проведения текущей и промежуточной аттестации по дисциплине для обучающихся инвалидов и лиц с ограниченными возможностями здоровья устанавливается с учетом индивидуальных психофизических особенностей (устно, письменно на бумаге, письменно на компьютере, в форме тестирования и т.п.). Продолжительность прохождения промежуточной аттестации по отношению к установленной продолжительности увеличивается по письменному заявлению обучающегося с ограниченными возможностями здоровья. Продолжительность подготовки обучающегося к ответу на зачете увеличивается не менее чем на 0,5 часа.